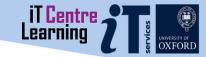

# Welcome to the IT Learning Centre

You are in the right place ...

We'll be starting soon

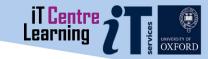

# LinkedIn Learning: Up and running

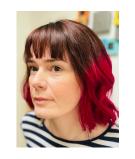

Emma Procter-Legg emma.procter-legg@it.ox.ac.uk

# Ready To Learn?

Today's session takes place in a video-call using Teams

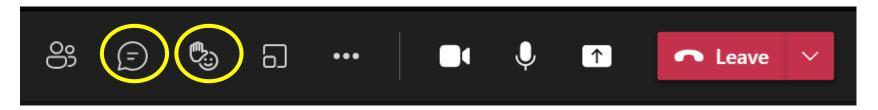

You can turn on Live Captions using

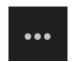

Don't plan to multi-task

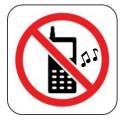

# Session objectives

- An introduction to LinkedIn Learning
- How to log into LinkedIn Learning using your Single Sign On
- LinkedIn Learning on a mobile device
- Locating and saving relevant content on LinkedIn Learning
- •Overview of main LinkedIn Learning features to support your learning
- Adding a certificate to your LinkedIn profile

# Logging into LinkedIn Learning

By using this link you will ensure that you log into LinkedIn Learning via your SSO:

https://skills.it.ox.ac.uk/linkedinlearning IRSES

TEACHING ROOMS SERVICES EVENTS NEWS ABOUT US

Courses > Online learning (Molly) > LinkedIn Learning

# **LinkedIn Learning**

Free access to thousands of online courses

LinkedIn Learning (previously known as Lynda.com) is a huge library of online, video based, courses covering a wide range of software and IT related topics (as well as soft skills and business skills) for beginners through to experts. The library is available to use for free by all University members who have Single Sign On credentials.

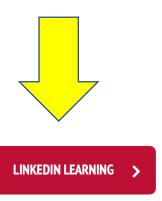

**Course enquiries** 

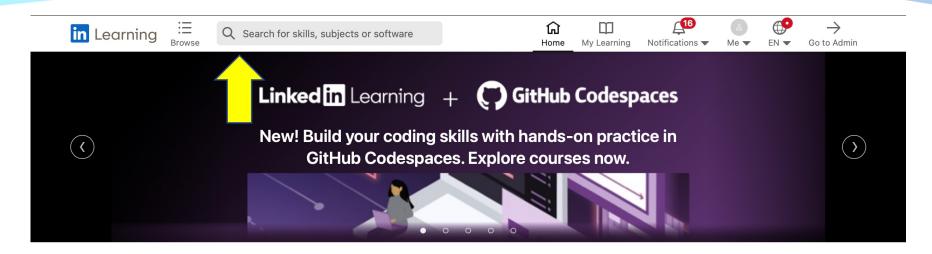

## In progress (114)

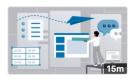

#### COURSE

Nano Tips for Using Microsoft Office with Mike Tholfsen

13m 12s left

#### Recommended by University of Oxford (1)

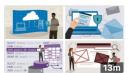

LEARNING PATH

00 my new learning path

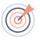

## Emma, let's personalize your learning experience towards your career goals

Let us know your career goals. Your response is private to you.

Set career goal

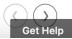

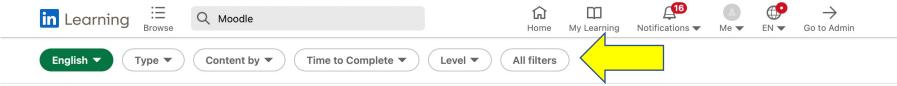

#### 333 Results for "Moodle"

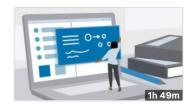

#### COURSE

# **Learning Moodle 3.11**

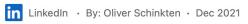

1h 48m 26s left

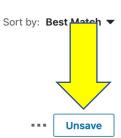

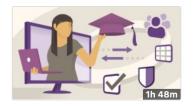

#### COURSE

## **Learning Moodle 3.10**

in LinkedIn · By: Oliver Schinkten · Feb 2021

1h 43m 46s left

-- Save

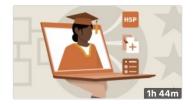

#### COURSE

## **Learning Moodle 3.9**

in LinkedIn · By: Oliver Schinkten · Aug 2020

5,512 learners · Skill: Moodle · Beginner

Unsave

Get Help

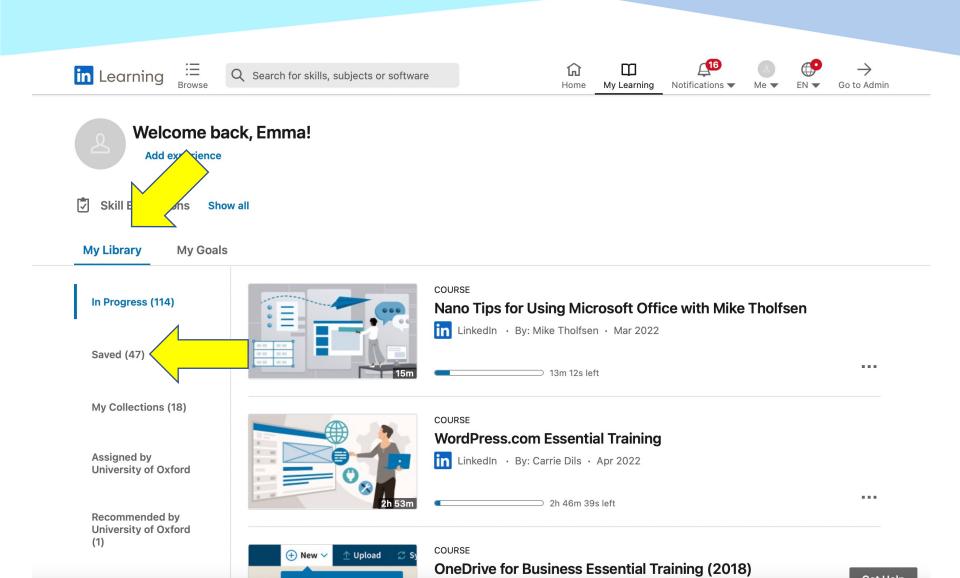

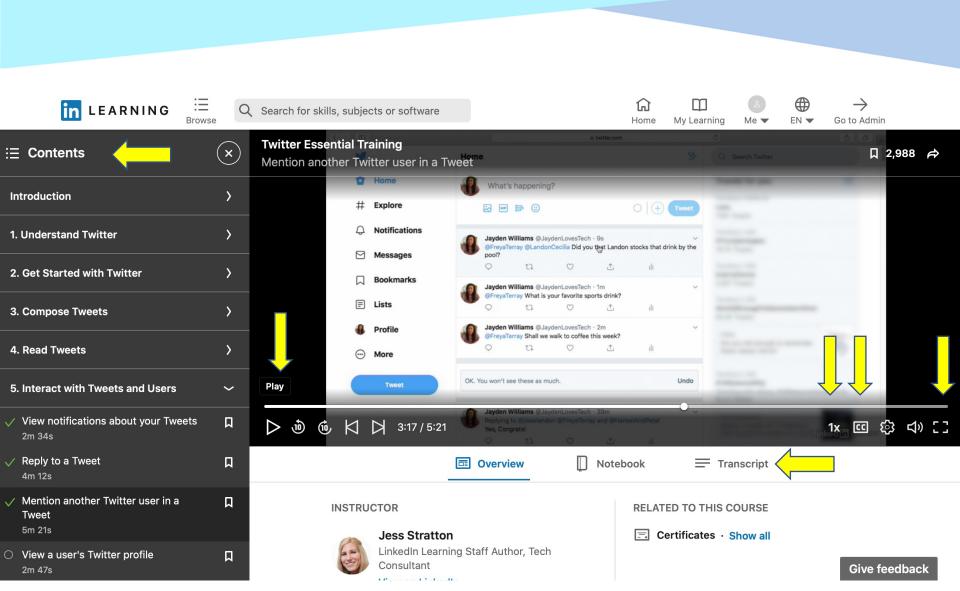

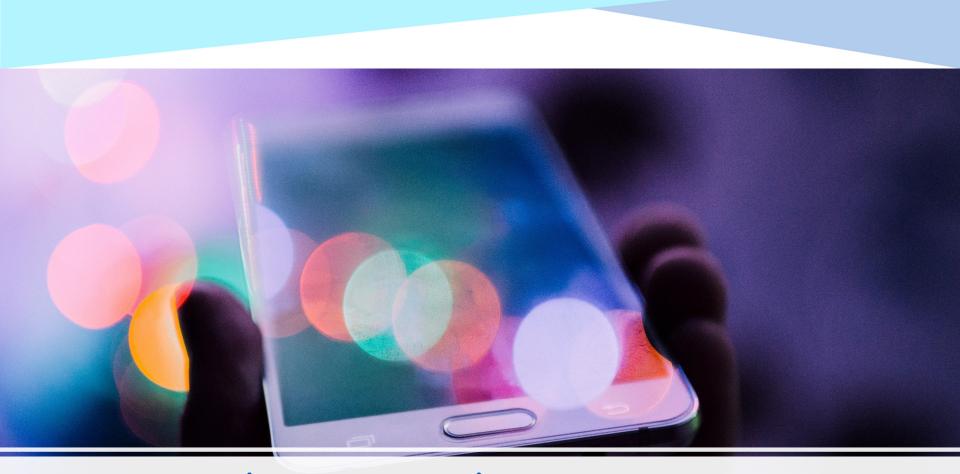

LinkedIn Learning has an app...

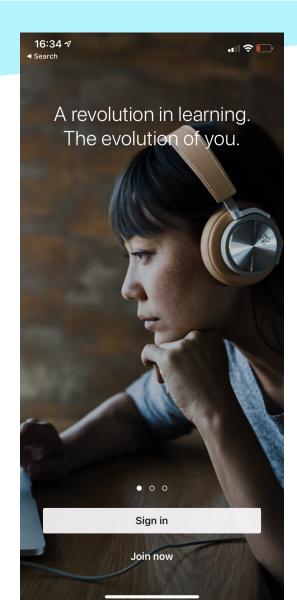

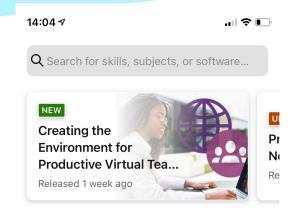

## **Continue watching**

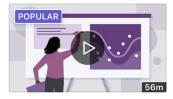

COURSE **Designing a Presentation** 

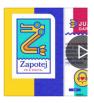

COURSE

Create Powerful P
with Apple Keynor

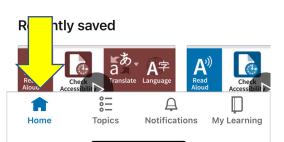

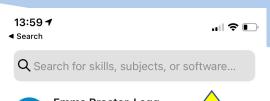

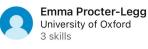

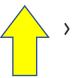

Edit

Weekly goal

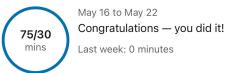

## In Progress

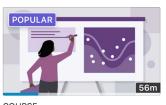

COURSE

Designing a Presentation

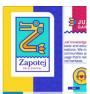

Show all (95)

COURSE

Create Powerful P
with Apple Keynor

## Saved

Show all (41)

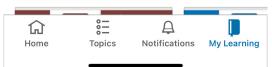

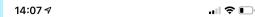

 $\boldsymbol{Q}$  Search for skills, subjects, or software...

### **Browse**

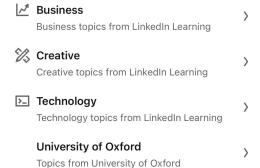

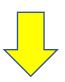

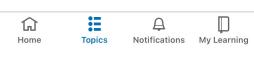

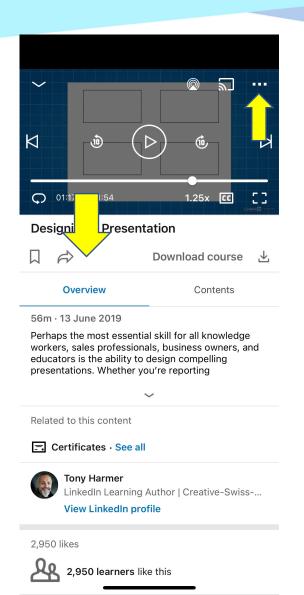

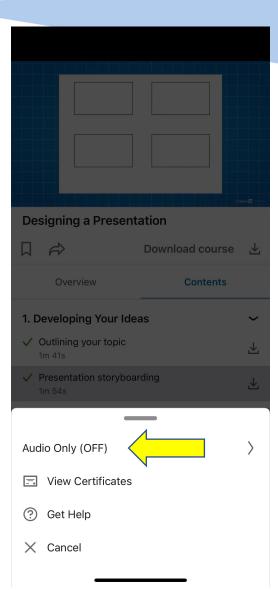

# Adding a certificate

You can add a LinkedIn Learning certificate to your LinkedIn profile:

https://skills.it.ox.ac.uk/files/itlcparticlecertificateaddtoprofilepdf

# Find the resources for this workshop in our IT Learning Portfolio

Download the files (and more) from the IT Learning Portfolio at

skills.it.ox.ac.uk/it-learning-portfolio

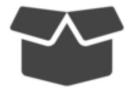

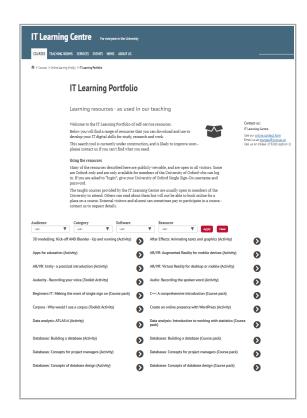

Next steps

Explore LinkedIn Learning to find your next course

Any questions?

Other courses we offer:

Explore our courses

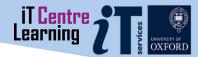

This presentation is made available by Emma Procter-Legg under a Creative Commons licence:

Attribution-NonCommercial-ShareAlike CC BY-NC-SA Individual images maybe subject to their own licensing. emma.procter-legg@it.ox.ac.uk

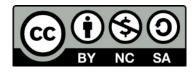

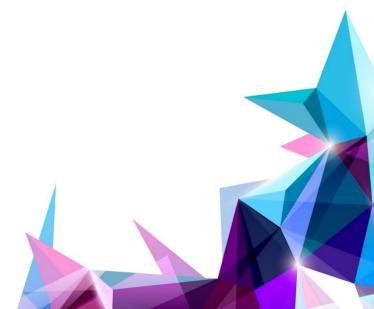